# **Setting up Your Accounts 5**

In order to complete the remaining activities in this book, you will need to make sure the relevant computer accounts are active and functioning. Which accounts you may need will depend on how your instructor has decided to provide you access to the class data sets. Most of the scripts provided to work. As a registered student, you should already have a PSU ODIN account but you may need to setup your engineering accounts.

required computer accounts so that you can access

# **PURPOSE LEARNING OBJECTIVE**

Become familiar with needed student accounts.

## **Required Resources**

• Additional instructions from course instructor

The purpose of this activity is to set up your

# **Time Allocated**

15 minutes, to be completed prior to first class meeting.

# **Tasks**

4

#### **Account Setup**

- A. If needed, confirm access to your course management software. In the remaining activities this is referred to as online course management software.
- B. If needed, setup your accounts to access the computers in the teaching laboratories. Confirm that you can log in to these computers.
- C. If needed, create and setup your PostgreSQL account:
	- If your instructor has created a local PostgreSQL database, you will need an account to do this. After you have created, test logging in to your database by connecting.

## **Deliverable**

Login to course management site and complete the survey for Activity 5.

# **Assessment**

Participation points (10) for completing survey

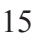

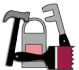

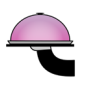

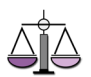

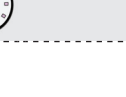

software and tools.

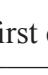

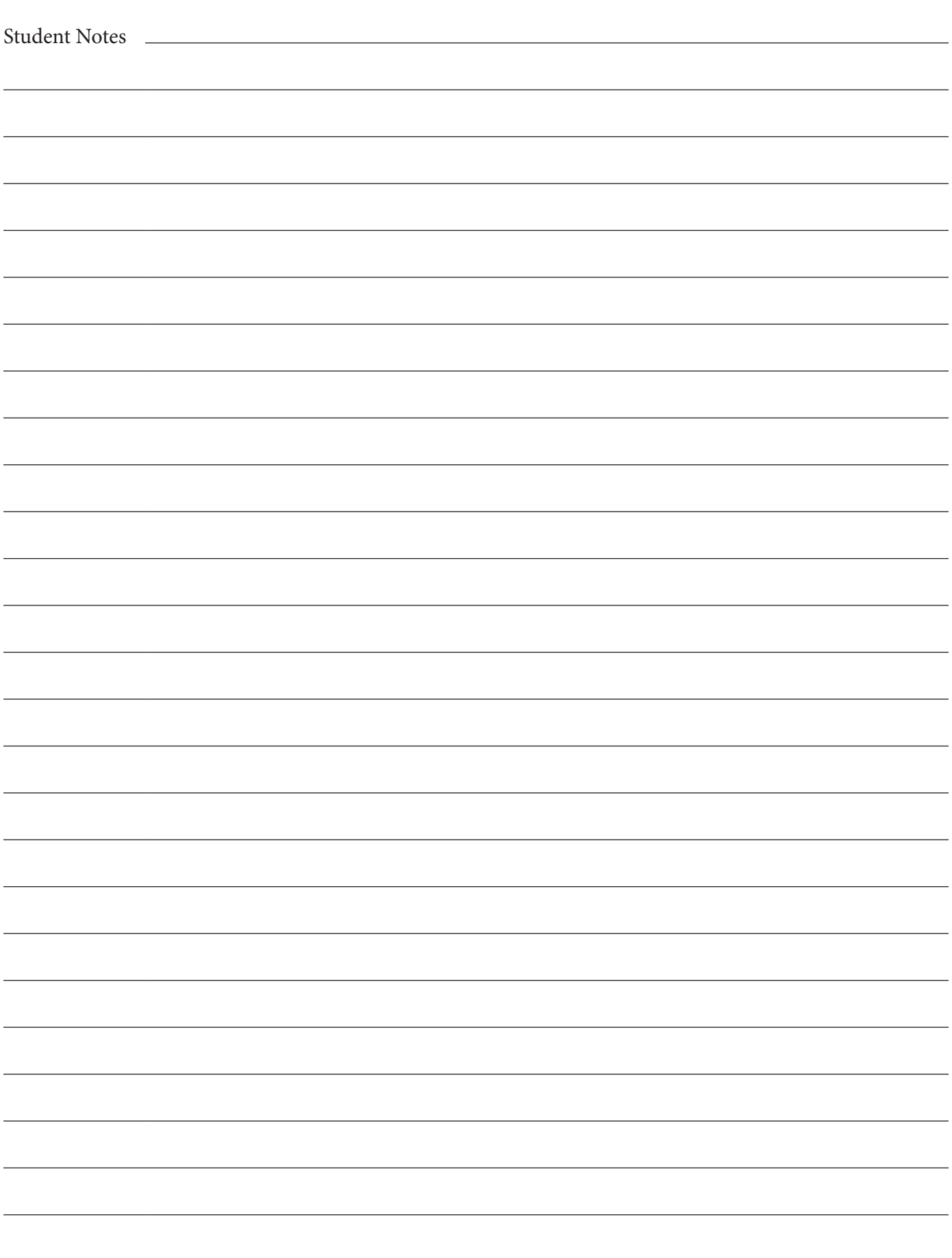